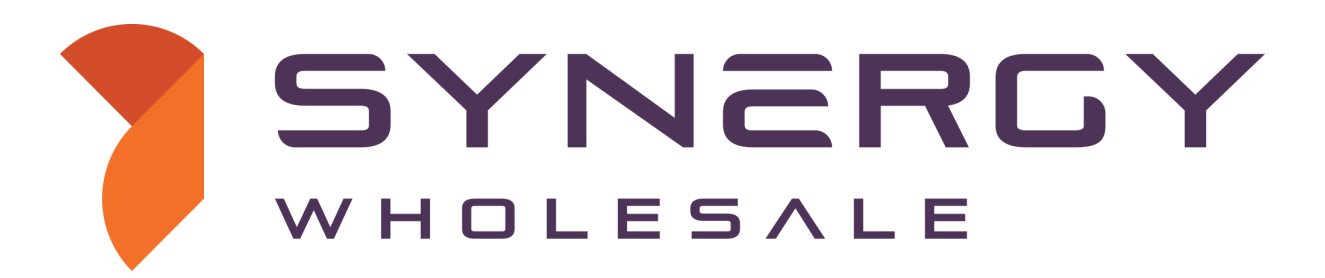

**.au Direct API Documentation**

**Version 1.1**

# **Change History**

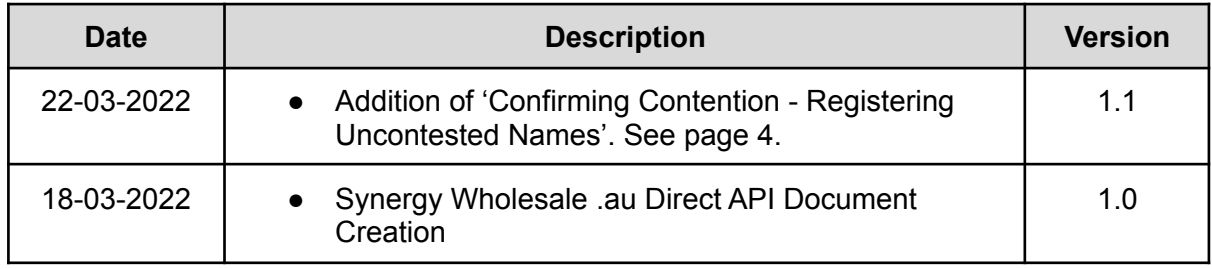

### **Introduction**

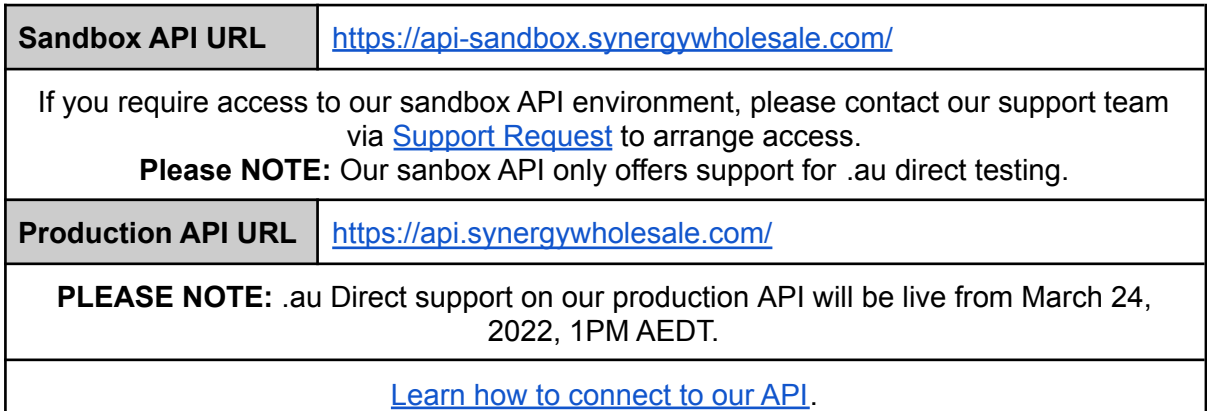

The .au Direct registration process is very similar to the current process for .com.au domain registrations. To register the exact match of one of your existing domain names as a .au Direct domain, you must submit an application for registration. This application must be submitted during the Priority Allocation Period as these domains are considered to be in contention.

You can submit an application for registration using endpoint **domainRegister** by including two extra fields into the eligibility (associationID & associationAuthInfo - Called Priority contact ID & Priority authInfo in auDA tool).

# **Getting Started**

To retrieve a list of your sample domains to test with, use the **listDomains** endpoint.

This endpoint is documented in the existing API documentation [https://synergywholesale.com/wp-content/uploads/2020/12/Synergy-Wholesale-API-Docume](https://synergywholesale.com/wp-content/uploads/2020/12/Synergy-Wholesale-API-Documentation-v3-7.pdf) [ntation-v3-7.pdf](https://synergywholesale.com/wp-content/uploads/2020/12/Synergy-Wholesale-API-Documentation-v3-7.pdf)

The associationID & associationAuthInfo can be retrieved from the associated domain for the .au Direct domain using **domainInfo**. E.g. .au Direct: random-domain.au Associated Domains: random-domain.com.au random-domain.net.au random-domain.org.au random-domain.id.au random-domain.asn.au

# **Confirming Contention**

You can confirm if you need to proceed via the Priority Allocation Process by using **checkDomain** which has been updated to include requiresMembership and requiresApplication

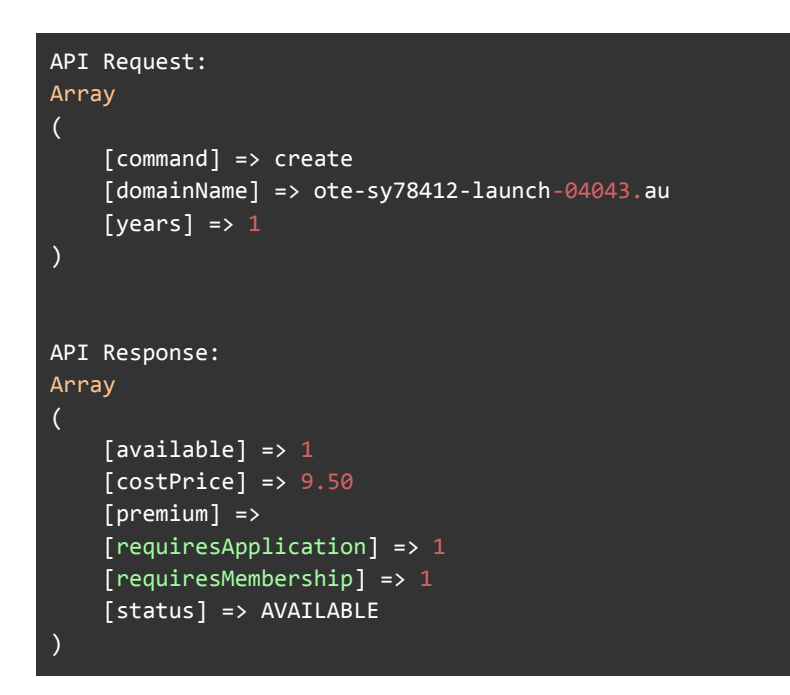

If this returns requiresMembership true(1), there is at least 1 domain in contention. If this returns requiresApplication true(1), there are multiple domains in contention.

### **Confirming Contention - Registering Uncontested Names**

If your **checkDomain** request returns requiresMembership & requiresApplication as false(0), the domain doesn't have any contention and you can proceed with **domainRegister** to register your new uncontested .au Direct domain.

A new endpoint has been added **getAuEntitlements**, This will take in a domain label e.g random-domain instead of random-domain.com.au.

```
API Request:
Array
(
    [label] = > ote-sy78412-launch-04563
)
API Response:
Array
\overline{(\ }[contention] => Array
         (
              [0] => Array
                   \left([domain] => ote-sy78412-launch-04563.com.au
                        [status] => no response
                       [category] => 1
                   )
              [1] => Array
                   \left([domain] => ote-sy78412-launch-04563.net.au
                        [status] => no response
                       [category] => 1
                   \lambda[2] \Rightarrow Array
                   \overline{(\ }[domain] => ote-sy78412-launch-04563.id.au
                        [status] => no response
                       [category] => 2
                   \overline{)}[3] => Array
                   \left(\lceil domain\rceil => ote-sy78412-launch-04563.org.au
                        [status] => no response
                        [category] => 2
                   \overline{\phantom{a}})
         [contentionType] => MULTI_CONTENTION
        [status] \Rightarrow OK)
```
This will return **in order** of the oldest registration to the newest registration of domains that have contention for this label.

Domains with category 1 all have equal priority for this domain, if 2 or more category 1 registrants submit an application for this domain, the .au Direct domain will not get registered until all the applications except one are withdrawn.

If there are no category 1 domains, the highest priority (oldest registration) category 2 domain with an application will get the domain registered at the end of the Priority Allocation Period.

Single Contention domains will not return a category or status. For example:

```
API Request:
Array
     [label] => ote-sy78412-single-00017
\overline{\phantom{a}}API Response:
Array
(
     [contention] => Array
          (
               [0] => Array
                    \left([domain] => ote-sy78412-single-00017.com.au
                         [category] => N/A
                    \overline{\phantom{a}}\lambda[contentionType] => SINGLE_CONTENION
     [status] \Rightarrow OK)
```
auDA also has more information about this here: <https://www.auda.org.au/tools/priority-status-tool>

# **Submitting Application**

Once you have confirmed which of your matching domain(s) are in contention for the .au Direct domain, you can use the **domainInfo** endpoint to retrieve the associationID & associationAuthInfo.

```
API Request:
Array
    [domainName] => random-domain.com.au
API Response:
Array
    [auAssociationAuthInfo] => ZLwQCyi9wF
    [auAssociationID] => SRwpWaj107
    [auEligibilityID] => 123123
    [auEligibilityIDType] => ABN
    [auEligibilityName] => Registrant Eligibility
    [auEligibilityType] => Other
    [auPolicyID] => Invalid Policy ID Specified
    [auPolicyIDDesc] => We have an invalid policy id specified for this au domain name
    [auRegistrantID] => 123123
    [auRegistrantIDType] => ACN
    [auRegistrantName] => Test Registrant
    [autoRenew] => off
    [bulkInProgress] => 0
    [createdDate] => 1970-01-01 10:00:00
    [dnsConfig] => 5
    [dnsConfigName] => Default Nameservers
    [domain_expiry] => 1970-01-01 10:00:00
    [domain_status] => ok
    [domainName] => random-domain.com.au
    [domainPassword] => A****************[domainRoid] => D57323209-AU
    [icannStatus] => N/A
    [icannVerificationDateEnd] => N/A
    [idProtect] => NA
    [nameServers] =>
    [registryID] => 85
    [status] \Rightarrow OK\lambda
```
It is recommended to only submit one application per .au direct domain name you are attempting to register. For your best chance, submit the associationID & associationAuthInfo of your oldest matching domain when submitting your registration application.

The **domainRegister** request for a .au Direct registration application will look like this:

```
Array
(
    [domainName] => random-domain.au
    [eligibility] => {"eligibilityType":"Company","registrantID":"91 137 543
018","registrantIDType":"ABN","registrantName":"NEXIGEN DIGITAL PTY
LTD","associationID":"SRwpWajl07","associationAuthInfo":"ZLwQCyi9wF"}
    [nameServers] => Array
    (
        [0] => ns1.syd1.hostingplatform.net.au
        [1] => ns2.syd1.hostingplatform.net.au
    )
    [registrant_address] => Array
    \overline{C}[0] => 66 Victor Crescent
    )
    [registrant_country] => AU
    [registrant_email] => test@example.com
    [registrant_firstname] => Direct
    [registrant_lastname] => AU
    [registrant_phone] => +61.400000000
    [registrant_postcode] => 3805
    [registrant_state] => VIC
    [registrant_suburb] => Narre Warren
    [technical address] => Array
    \overline{(\ }\overline{[0]} \Rightarrow 66 Victor Crescent
    \lambda[technical country] => AU
    [technical email] => test@example.com
    [technical firstname] => Direct
    [technical_lastname] => AU
    [technical\_phone] => +61.400000000
    [technical_postcode] => 3805
    [technical state] => VIC
    [technical suburb] => Narre Warren
    [years] \Rightarrow 1
)
```
Note the new associationID and associationAuthInfo inside the json for eligibility.

Once you have submitted your application, you'll will receive on of the following responses:

OK\_APPLICATION - Domain registration application was successful

This status will be returned when the application to register a domain has been accepted for contention.

Your application will follow the Priority Allocation Process -

[https://assets.auda.org.au/a/2022-01/auDA\\_au\\_direct\\_priority\\_allocation\\_process\\_dec21v3.](https://assets.auda.org.au/a/2022-01/auDA_au_direct_priority_allocation_process_dec21v3.pdf?VersionId=OG56D_6Z32TfjqzhBcnXS6RdYr3XLhH_) [pdf?VersionId=OG56D\\_6Z32TfjqzhBcnXS6RdYr3XLhH\\_](https://assets.auda.org.au/a/2022-01/auDA_au_direct_priority_allocation_process_dec21v3.pdf?VersionId=OG56D_6Z32TfjqzhBcnXS6RdYr3XLhH_)

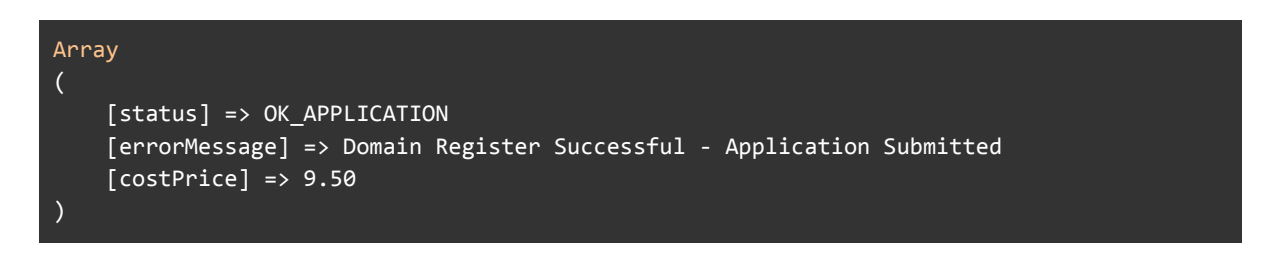

ERR\_DOMAINREGISTER\_FAILED - Parameter value policy error

This status will be returned if the associationID and or associationAuthInfo details are incorrect.

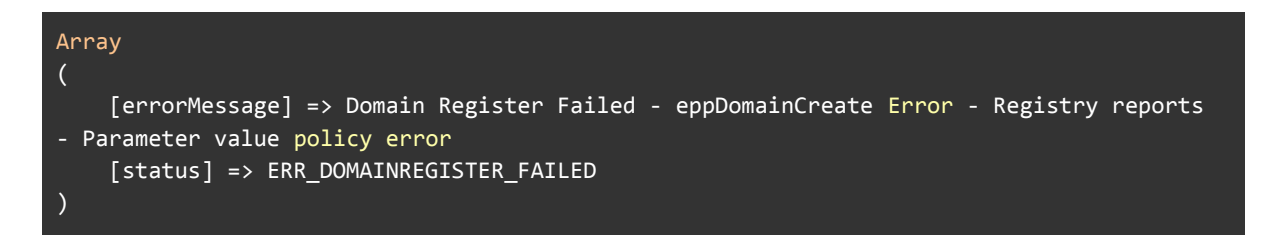

OK - The domain has been registered right away. You will receive this response if the application for a single contested domain is submitted and the associationID, associationAuthInfo are correct.

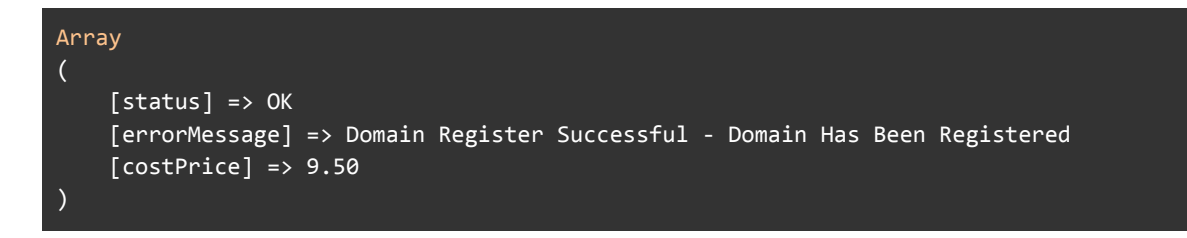

# **Confirming Application Status**

You can confirm if your application is in progress by using endpoint **listDomains** or **bulkDomainInfo.**

**listDomains** and **bulkDomainInfo** supply the same information, the endpoint you use is dependent on whether you would like this information for all of the domains in your account(**listDomains**) or if you want to look up a few domains (**bulkDomainInfo**).

API Request:

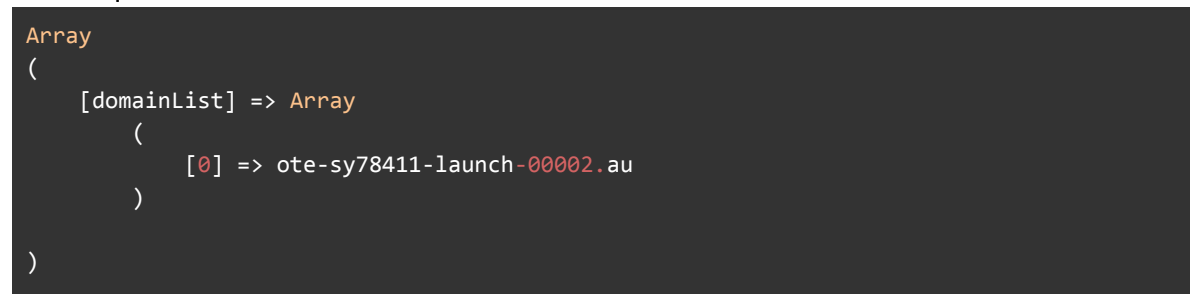

#### API Response:

```
Array
(
    \sqrt{\text{status}} => OK
    [domainList] => Array
        (
            [0] => Array
                 (
                     [auEligibilityAssociationAuthInfo] => AIzPLskGHN
                     [auEligibilityAssociationID] => m00200000656002
                     [auEligibilityID] =>
                     [auEligibilityIDType] =>
                     [auEligibilityName] =>
                     [auEligibilityType] => Company
                     [auPolicyID] =>
                     [auRegistrantIDType] => ABN
                     [autoRenew] => 0
                     [bulkInProgress] => 0
                     [createdDate] =>
                     [contacts] => Array
                         (
                             [tech] => Array
                                  \left([address1] => 66 Victor Crescent
                                      [address2] =>
                                      [address3] =>
                                      [country] => AU
                                      \overline{a} dateUpdated] => 2022-03-09 15:06:15
                                      [email] => test@example.com
                                      [fax] =>
                                      [firstname] => Direct
                                      [lastname] => AU
                                      [organisation] =>
                                      [phone] => +61.400000000
```

```
[postcode] => 3806
                         [state] \Rightarrow VIC
                         [suburb] => Narree Warren
                     \lambda[registrant] => Array
                     \left([address1] => 66 Victor Cresent
                         [address2] =>
                         [address3] =>
                         [country] => AU
                         [dateUpdated] => 2022-03-09 15:06:15
                         [email] => test@example.com
                         [fax] =>
                         [firstname] => Direct
                         [lastname] => AU
                         [organisation] =>
                         [phone] => +61.400000000
                         [postcode] => 3806
                         [state] => VIC
                         [suburb] => Narree Warren
                     \lambda)
             [auRegistrantID] => 91 137 543 018
             [auRegistrantName] => NEXIGEN DIGITAL PTY LTD
        \lambda[dnsConfig] => 1
        [dnsConfigName] => Custom
        [domain_expiry] => 2023-03-09 15:06:16
        [domain_status] => application_pending
        [domainName] => ote-sy78411-launch-00002.au
        [domainPassword] => (************d
        [domainRoid] =>
        [icannStatus] => Verified
        [icannVerificationDateEnd] =>
        [nameServers] =>
        [registryID] => 85
        [status] \Rightarrow OK[1] => Array
    \left([auEligibilityAssociationAuthInfo] => PaIJHCjRI1
        [auEligibilityAssociationID] => m00200000661002
        [auEligibilityID] =>
        [auEligibilityIDType] =>
        [auEligibilityName] =>
        [auEligibilityType] => Company
        [auPolicyID] =>
        [auRegistrantIDType] => ABN
        [autoRenew] => 0
        [bulkInProgress] => 0
        [contacts] => Array
             \overline{(\ }[tech] => Array
                     (
```

```
[address1] => 66 Victor Cresent
                             [address2] =>
                             [address3] =>
                             [country] => AU
                             [dateUpdated] => 2022-03-09 15:06:15
                             [email] => test@example.com
                             [fax] =>
                             [firstname] => Direct
                             [lastname] => AU
                             [organisation] =>
                             [phone] => +61.400000000
                             [postcode] => 3806
                             [state] => VIC
                             [suburb] => Narree Warren
                         \mathcal{L}[registrant] => Array
                         \left([address1] => 66 Victor Cresent
                             [address2] =>
                             [address3] =>
                             [country] => AU
                             [dateUpdated] => 2022-03-09 15:06:15
                             [email] => test@example.com
                             [fax] =>
                             [firstname] => Direct
                             [lastname] => AU
                             [organisation] =>
                             [phone] => +61.400000000[postcode] => 3806
                             [state] => VIC
                             [suburb] => Narree Warren
                         \lambda)
                [auRegistrantName] => NEXIGEN DIGITAL PTY LTD
                [auRegistrantID] => 91 137 543 018
            )
            [createdDate] =>
            [dnsConfig] => 1[dnsConfigName] => Custom
            \lceildomain expiry] => 2023-03-09 15:18:13
            [domain_status] => application_pending
            [domainName] => ote-sy78411-launch-00002.au
            [domainPassword] => 1***********************Q
            [domainRoid] =>
            [icannStatus] => Verified
            [icannVerificationDateEnd] =>
            [nameServers] =>
            [registryID] => 85
            \lceilstatus\rceil => OK
)
```
Note the auEligibilityAssociationID which is also considered the unique identifier for your application.

)

**NOTE:** If you have submitted numerous applications for the same .au direct domain name, which is not recommended, you will see multiple entries of the applied for domain name when using **listDomains** or **bulkDomainInfo**.

The multiple entries indicate that numerous applications have been submitted for the one domain.

You can get information about a specific application and shorten the response by passing in the new optional parameter associationID via **domainInfo**:

API Request:

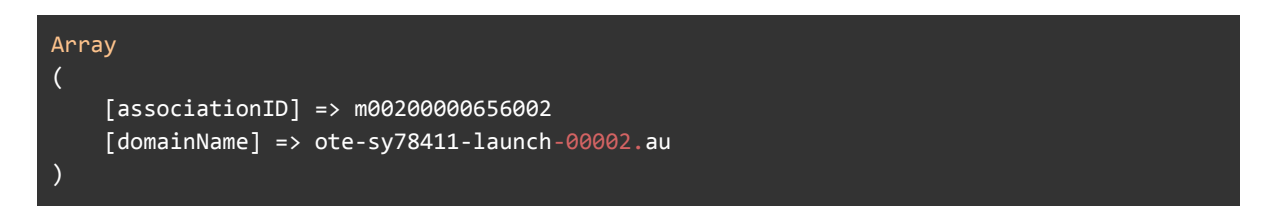

#### API Response:

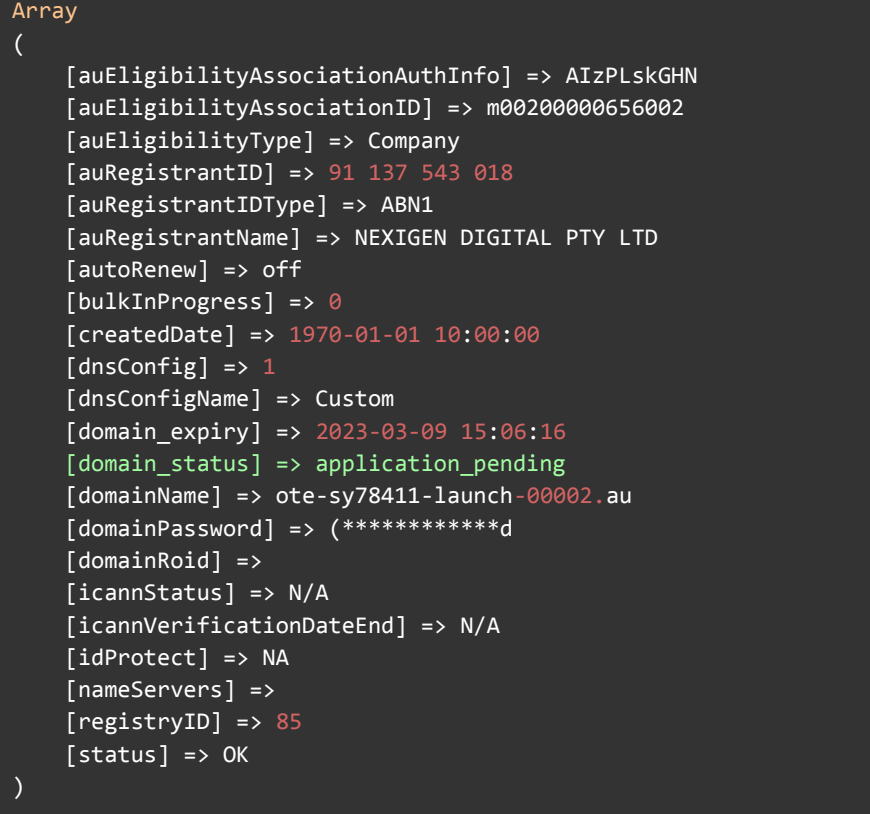

Using this endpoint is only required to confirm if the application is pending. Once the domain has exited contention and is registered, this will function normally again. You'll be able to look up the domain name as usual without needing this parameter.

If you have any questions, please don't hesitate to contact our [support](https://manage.synergywholesale.com/home/support/new) team for further assistance.